#### **RESOLUÇÃO CONAMA Nº 006, de I5 de junho de 1988**

O CONSELHO NACIONAL DO MEIO AMBIENTE - CONAMA, no uso das atribuições que lhe confere o inciso I do Artigo 89, da Lei nº 6.938, de 31 de agosto de 1981, inciso III, do Decreto nº 88.351, de 1º de junho de 1983, com a redação dada pelo Decreto nº 91.305, de 03 de junho de 1985 e

Considerando a ausência de informações sobre os tipos e destinos dos resíduos gerados no Parque Industrial do País;

Considerando a necessidade de dados precisos sobre os estoques de Bifenilas Policloradas - PCB'S e agrotóxicos fora de especificação ou de uso proibido no País;

Considerando que estes produtos podem apresentar características extremamente prejudiciais , à saúde humana e ao meio ambiente;

Considerando, ainda. que para a elaboração de diretrizes nacionais visando o controle dos resíduos perigosos, é essencial, à realização de um inventário dos resíduos industriais gerados e/ou existentes no País, RESOLVE:

Art. 1º - No processo de licenciamento ambiental de atividades industriais, os resíduos gerados ou existentes deverão ser objeto de controle específico.

Art. 2º- As indústrias geradoras de resíduos, enquadradas nos critérios abaixo, com orientação do órgão de controle ambiental do Estado ou da SEMA em caráter supletivo deverão, no prazo de 90 (noventa) dias a partir da publicação desta Resolução, ou a partir de 60 (sessenta dias após a notificação, apresentar ao órgão ambiental competente, informações sobre a geração, características e destino final de seus resíduos, na forma definida no anexo I, desta Resolução:

I - indústrias metalúrgicas com mais de 100 (cem) funcionários;

- II indústrias químicas com mais de 50 (cinqüenta) funcionários;
- III indústrias de qualquer tipo grupo 00 a 30) com mais de 500 (quinhentos) funcionários;
- IV indústrias que possuem sistemas de tratamento de água residuárias do processo industrial;

V - indústrias que gerem resíduos perigosos como tais definidos pelos órgãos ambientais competentes.

Parágrafo Único - O órgão ambiental competente terá o prazo de 30 (trinta) dias, a partir da data de publicação desta Resolução, para emitir a notificação a que se refere o caput deste artigo.

Art. 3º - As entidades públicas e/ou privadas que possuam estoques agrotóxicos fora de condições de uso proibido, deverão apresentar ao órgão ambiental competente dentro de 90 (noventa) dias, a partir da publicação desta Resolução, o inventário destes estoques, na forma definida no Anexo I.

Art. 4º - As concessionárias de energia elétrica e empresas que possuam materiais e/ou equipamentos contaminados com Bifenilas Policloradas - PCB'S, bem como estoques e/ou equipamentos fora de uso, contendo óleos ascaréis, deverão apresentar ao órgão ambiental competente, dentro de 60 (sessenta) dias, a partir da publicação desta Resolução, o inventário destes estoques, na forma definida no Anexo I.

Art. 5º - O não cumprimento do disposto nesta Resolução, acarretará aos infratores multa de I0 (dez) a 1.000 (mil) OTN'S, aplicável em dobro nas reincidências, na forma do Artigo 14, da Lei nº 6.938/81 e no Artigo 37, do Decreto nº 88.351/83, complementado pelo Decreto nº 89.532/84.

Art. 6º - As penalidades aqui previstas serão aplicadas pelos órgãos ambientais, nas suas respectivas esferas de competência ressalvada a supletividade de ação do IBAMA, conforme previsto em Lei

Art. 7º - Estabelecer que o IBAMA e os órgãos estaduais, coordenadamente e nas áreas de suas competências, apresentem:

I - em até 180 (cento e oitenta) dias, a partir da data da publicação desta Resolução, diretrizes visando o controle da poluição por resíduos industriais, e em particular os perigosos;

II - em até 200 (duzentos) dias, programas estaduais, e em até 240 (duzentos e quarenta) dias, a partir da publicação desta Resolução, plano nacional, para gerenciamento de resíduos industriais.

Parágrafo Único - nas diretrizes dou planos previstos neste artigo serão estabelecidos os prazos e formas de atualização das informações alinhadas nesta Resolução.

Art. 8º - Quando a empresa geradora contratar a disposição de seus resíduos a outra pessoa física ou jurídica. esta deverá submeter o plano de disposição dos mesmos ao órgão ambiental competente.

Art. 9º - Os anexos de I a V, constituem parte integrante desta Resolução.

Art. 10 - Esta Resolução entrará em vigor na data de sua publicação, revogam-se as disposições em contrário.

# ANEXOS DA RESOLUÇÃO CONAMA N.º 006/88 DE 15/JUN/88

## **ANEXO-1**

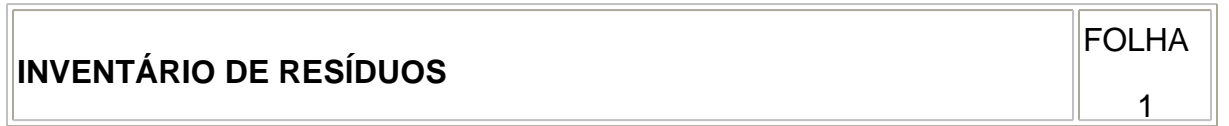

# I - IDENTIFICAÇÃO DO GERADOR

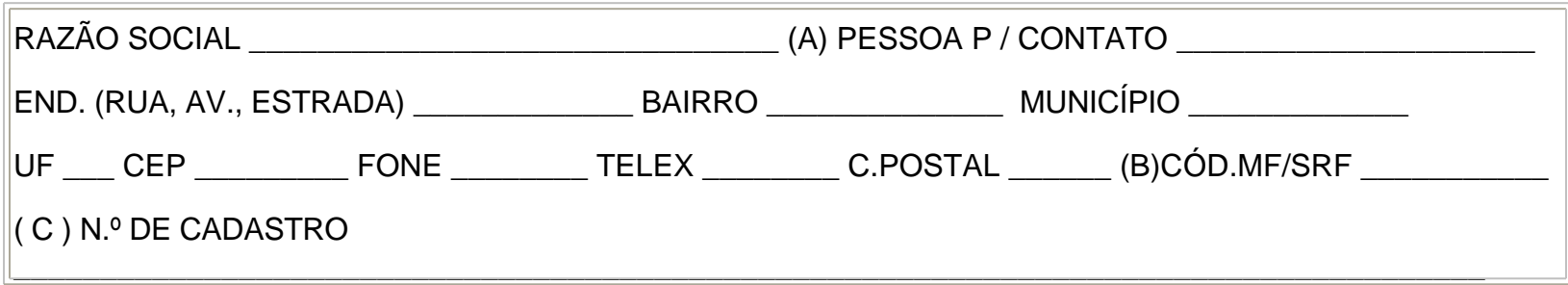

# II - IDENTIFICAÇÃO DOS RESÍDUOS

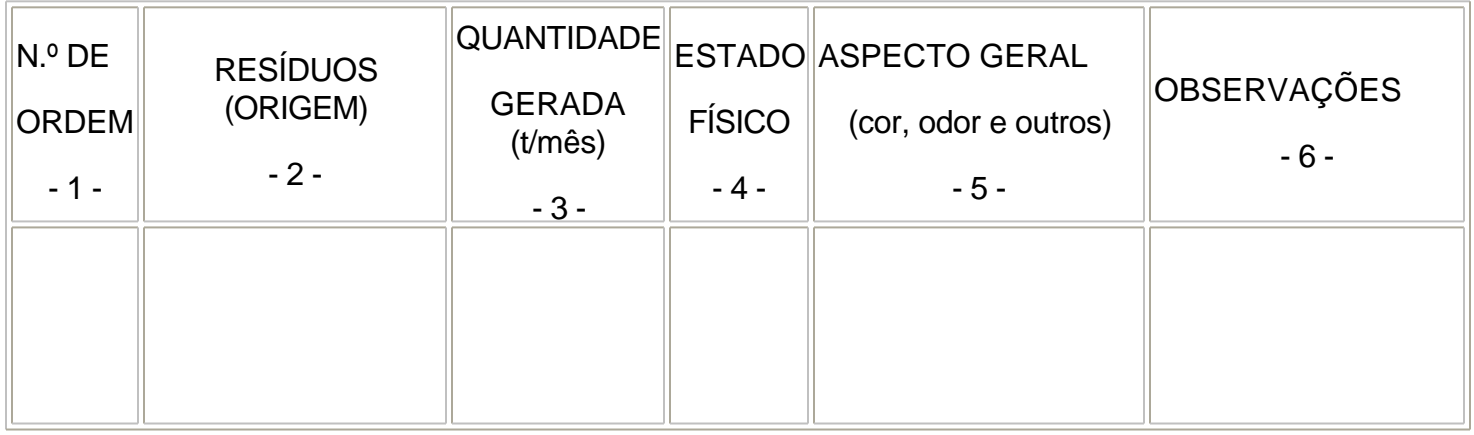

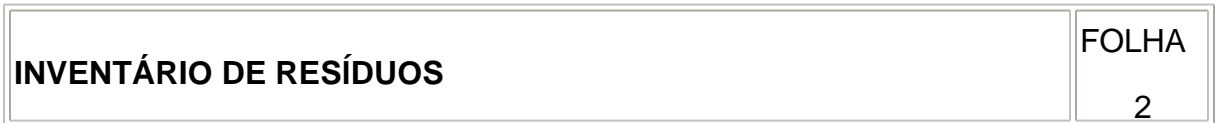

# II - IDENTIFICAÇÃO DOS RESÍDUOS (Continuação)

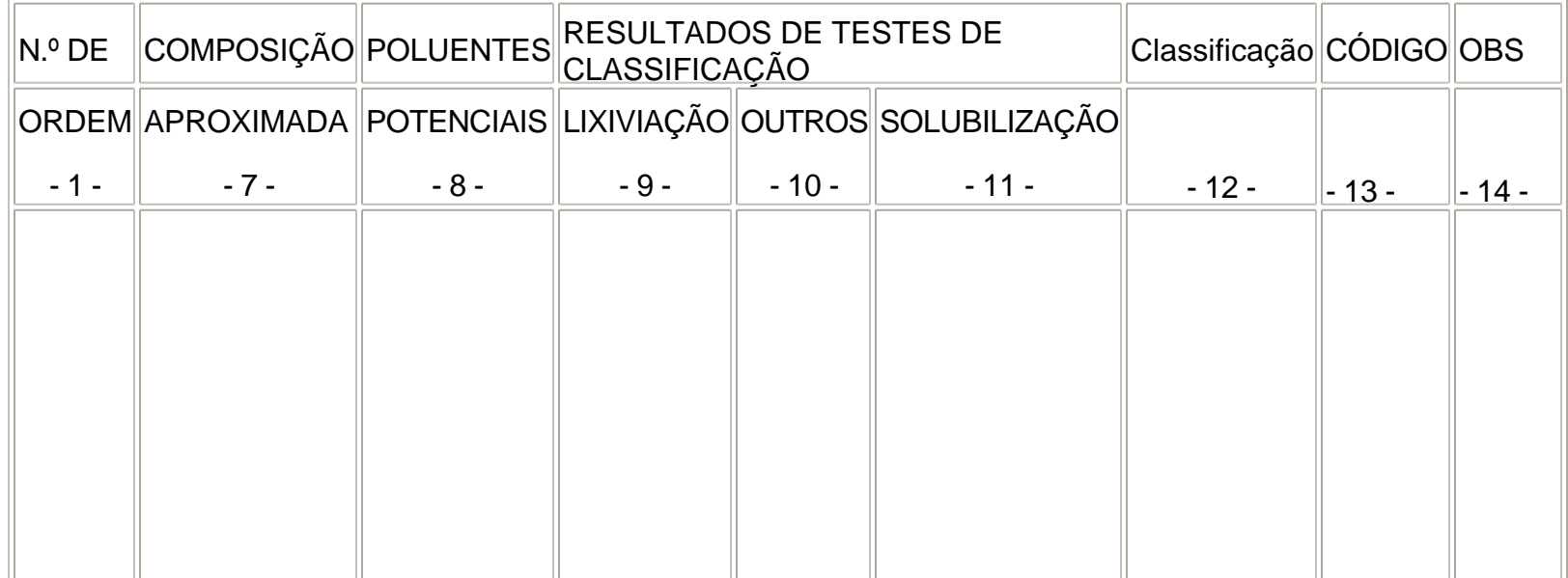

**INVENTÁRIO DE RESÍDUOS**

 $|$ FOLHA 3

III - DADOS SOBRE TRANSPORTE

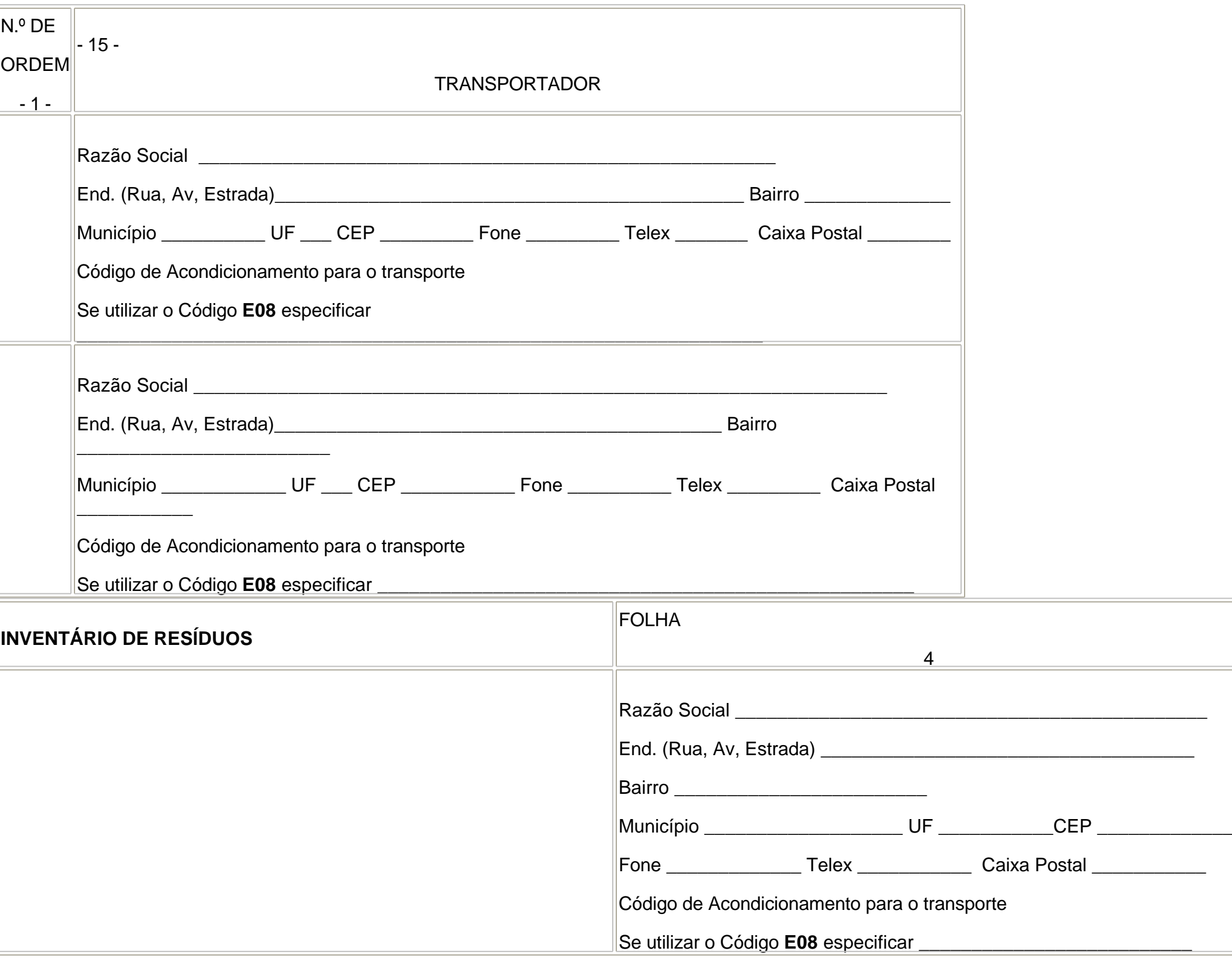

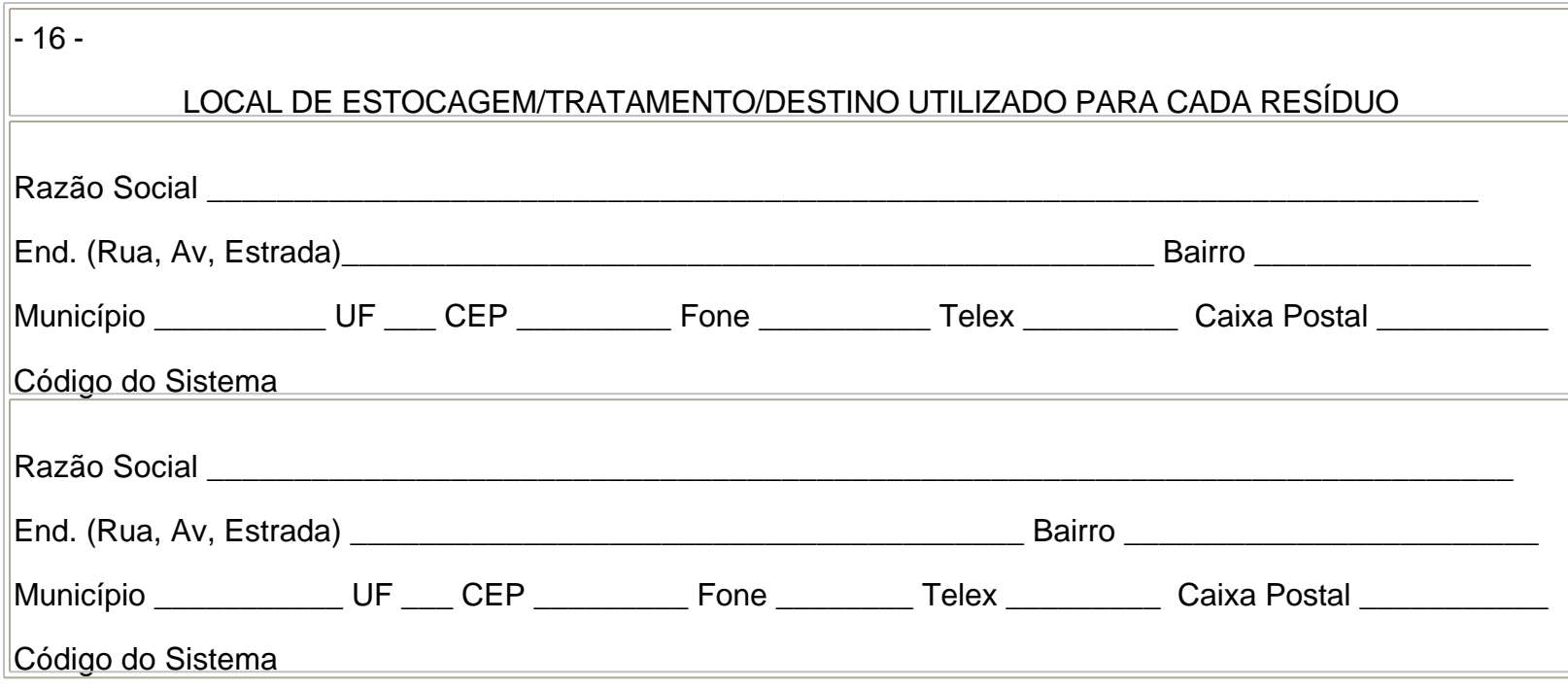

#### V - RESPONSÁVEL LEGAL PELA EMPRESA

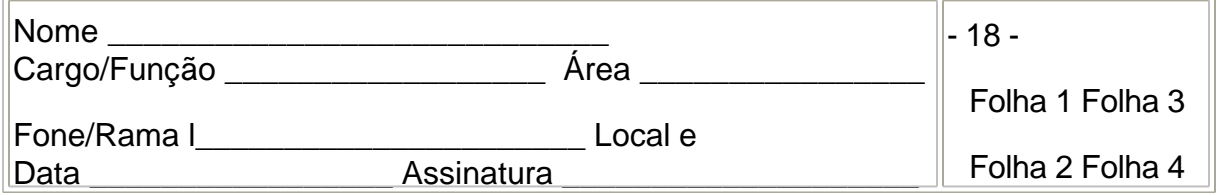

#### **ANEXO II**

#### **INSTRUÇÕES PARA O PREENCHIMENTO DO FORMULÁRIO**

#### **"INVENTÁRIO DE RESÍDUOS"**

#### **1. O formulário contém 5 áreas básicas de informações:**

- . área I : identificação do gerador de resíduos;
- . área II : Caracterização dos resíduos;
- . área III : Dados sobre o transporte dos resíduos;
- . área IV : Dados sobre estocagem/tratamento/destino dos resíduos;
- . área V : Responsável pelo preenchimento.

#### **2. Preencher em cada folha no máximo 5 (cinco) tipos de resíduos.**

Entretanto, pode acontecer em alguns casos que apenas um resíduo ocupe todos os espaços dos campos 7 a 11. Portanto, para maior clareza das informações recomenda-se que sejam utilizados tantas folhas quantas forem necessárias.

#### **3. Áreas II, III e IV - Campo 1: nº de ordem**

A cada resíduo listado será dado apenas 1(um) número de ordem. Esta numeração deve ser seqüencial começando de 01, independente do número de folhas utilizadas.

**4. Folha 1- Área 1**

#### **Campo A: Pessoa para contato**

Indicar o nome de uma pessoa que tenha conhecimento e autoridade para prestar informações adicionais e dirimir eventuais dúvidas sobre as informações prestadas.

#### **Campo B: Código RF**

Indicar o código do Ministério da Fazenda - Secretaria da Receita Federal relativo à identificação da Atividade Industrial desenvolvida nessa empresa. Por exemplo: Produção de Feno e Aço. RF 11,10)

#### **Campo C: nº de Cadastro**

A ser preenchido pelo Órgão de Meio Ambiente

**5. Folha 1 - Área II**

#### **Campo 2: Resíduo (origem)**

Especificar o nome do resíduo, identificando a sua origem. isto é, a etapa do processo e/ou a operação que lhe deu origem Considerar a definição de resíduos sólidos industriais constante da NBR - 10.004 - Resíduos Sólidos-Classificação. Os materiais e resíduos listados abaixo, caso existam. devem obrigatoriamente ser listados:

a) lodos, pós, tortas, etc, provenientes dos sistemas de controle de poluição das águas e do ar;

b) estoques de produtos fora de especificação e embalagens utilizadas das substâncias constantes das listagens 3 e 6 da NBR - 10.004;

c) quantidade de PCB'S (bifenilas policloradas) em uso ou estocadas (transformadores e/ ou capacitadores);

d) quantidade de materiais e/ou equipamentos fora de uso contendo e/ou contaminados com PCB'S (EX: sucatas e outros);

e) banhos gastos, emulsões, óleos em geral, solventes gastos, catalisadores meios filtrantes, mesmo que sejam reutilizados, recuperados, vendidos ou doados;

f) resíduos de laboratórios de controle de qualidade e pesquisa e desenvolvimento de produtos;

g) eventuais estoques de produtos de comercialização proibida no país, como BHC, DDT e outros defensivos organoclorados e mercuriais.

#### **Campo 3: Quantidade gerada (t/mês)**

A informação deve ser real, ou seja, obtida através de pesagem. Caso isto seja impossível, fornecer dados de densidade e volume gerado mensalmente.

No caso de estoques, a quantidade deve ser indicada em toneladas e especificado no campo 6 que se trata de estoque. Quando a geração do resíduo não for contínua, como por exemplo limpezas de tanques, troca de catalisadores, etc. a quantidade retirada em cada evento deverá ser expressa em toneladas e a freqüência indicada no campo 6.

#### **Campo 4: Estado físico**

Usar o código segundo a classificação abaixo:

- Sólido S
- Sólido (pós) SP
- Líquido L
- Lodo LA
- Pastoso P

#### **Campo 5: Aspecto Geral**

Listar as propriedades organolépticas que caracterizem o resíduo, por exemplo: cor verde, cheiro adocicado, etc.

**6. Folha 2 - Área II**

#### **Campo 7: Composição Aproximada**

Listar os principais componentes incluindo a água. especificando o percentual (%) em massa dos mesmos.

Deve ser dada especial atenção às substâncias constantes da listagem nº4 da NBR - 10.004, se estiverem nos níveis de porcentagem.

#### **Campo 8: Poluentes Potenciais**

Devem ser listadas as substâncias da listagem nº 4 da NBR - 10.004 que efetivamente estejam ou que se suspeitem estar presentes nos resíduos (por exemplo: restos ou traços de matéria prima não reagida ou sub-produtos de reação). Caso seja possível, deve-se indicar também suas concentrações (mg/kg).

Considerar que todos os resíduos decorrentes do manuseio, reação, filtração, purificação, etc., dessas substâncias assim como catalisadores, extratores, etc, que entram em contato com as mesmas podem estar por elas contaminados.

#### **Campo 9: Resultado do teste de lixiviação**

Indicar os resultados obtidos por teste de lixiviação - NBR-10.003 ou equivalente, quando disponíveis.

#### **Campo 10: Resultados de outros testes**

Indicar os resultados obtidos em outros testes de classificação (inflamabilidade, reatividade, toxicidade e corrosividade) NBR - 10.004, quando disponíveis.

#### **Campo 11: Resultado do teste de solubilização**

Indicar os resultados obtidos por teste de solubilização - NBR - 10.006, quando disponíveis.

#### **Campo 12: Classificação (NBR-10004)**

Cada resíduo listado deve ser classificado de acordo com a Norma Brasileira NBR - 10004 - Resíduos Sólidos - Classificação, ainda que a classificação atribuída ao resíduo possa ser eventualmente reavaliada.

#### **Campo 13: Código**

Os resíduos perigosos receberão os códigos constantes da NBR - 10004 como se segue:

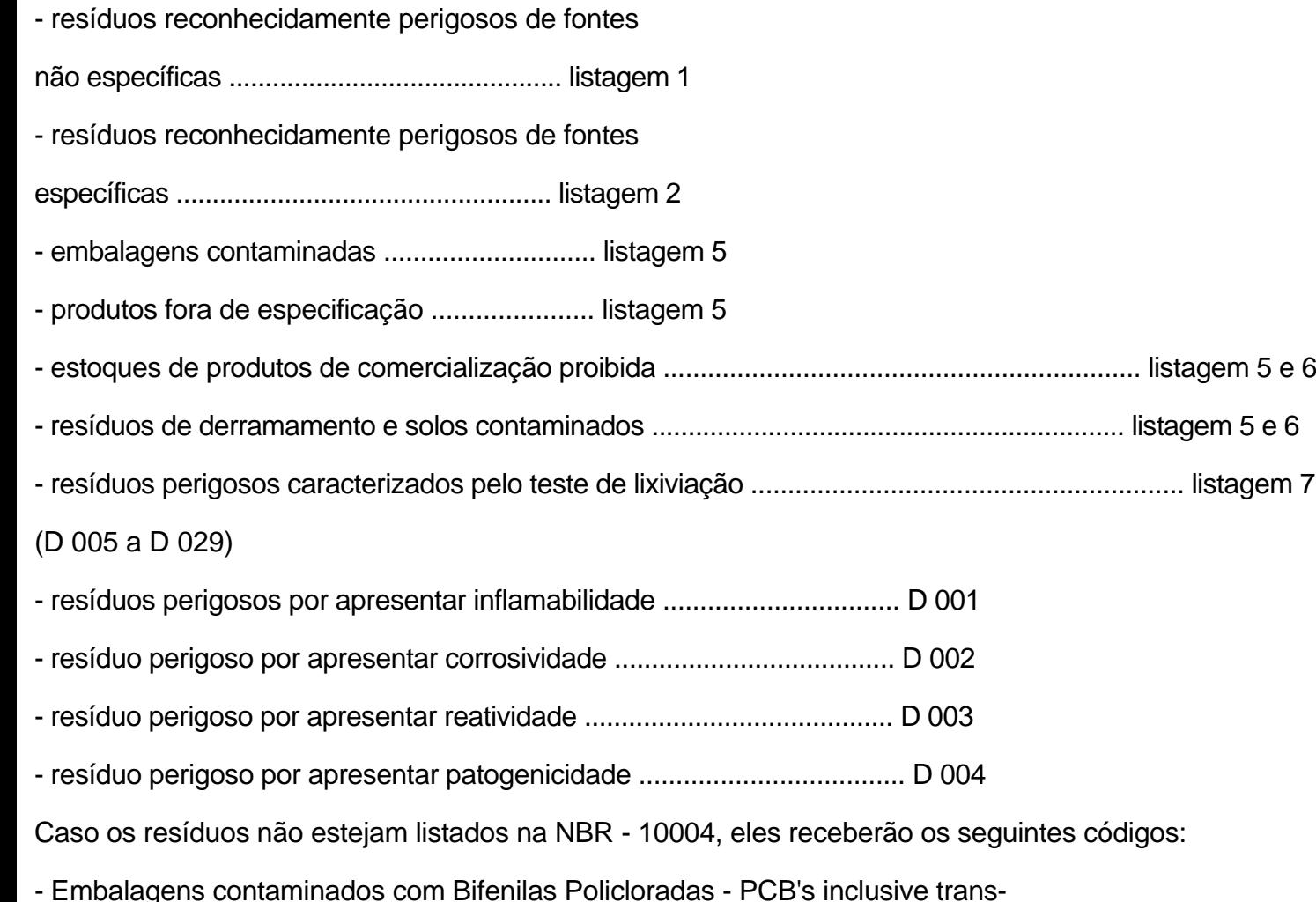

formadores e capacitores ..................................................................... F100

- Bifenilas Policloradas- PCB's .............................................................. F100

- Resíduos de derramamento e solos contaminados com PCB's ............... F100

- Outros resíduos perigosos ................................................................... F 099

Caso a um resíduo possa ser atribuído mais de um código, deverão ser informados todos os possíveis.

Para os resíduos classificados como Inertes e Não Inertes não perigosos (Classe 2 e 3), colocar os códigos definidos na tabela 1, em anexo.

## **7. Folha 3 - Área III**

### **Campo I5: Transportador**

Preencher a identificação e o endereço completo do transportador, codificando o acondicionamento conforme a tabela nº 2 em anexo.

Caso utilize o código E 08 - Outras formas, especifique a forma utilizada na linha apropriada.

Caso um mesmo resíduo seja transportado por mais de um transportador, repita o nº de ordem do resíduo para cada um dos transportadores (use tantas linhas quanto forem necessárias).

Caso um mesmo transportador transporte mais de um resíduo, utilize uma linha para cada resíduo e repita as informações referentes ao transportador.

## **8. Folha 4 - Área IV**

## **Campo 16: Local de estocagem/tratamento/destino utilizado para cada resíduo**

Preencher a identificação e o endereço completo do local de estocagem/tratamento/destino; codificando-o conforme a tabela 3, em anexo.

Caso um mesmo resíduo seja enviado a mais de um local, repita o número de ordem do resíduo para cada um dos locais (use tantas linhas quanto forem necessárias).

Caso um mesmo local receba mais de um resíduo, utilize uma linha para cada resíduo e repita as informações referentes ao local.

Caso esse(s) local(is) seja(m) na área da própria indústria (dentro dos seus limites), escrever na linha razão social "Própria Indústria".

Se essa área for de sua propriedade mas se localizar fora de seus limites, escrever na linha razão social "Própria Indústria - Área Externa" e indicar o endereço completo.

Caso o local de destino não possua razão social escrever nessa linha a denominação conhecida do local , indicando o endereço completo.

Obs.: É absolutamente imprescindível o preenchimento das informações sobre o destino dado aos resíduos. Sem estas informações o questionário será considerado incompleto.

## **9. Área V**

# **Campo 17: Responsável legal pela empresa**

Identificar o responsável legal, assiná-lo e datá-lo.

# **Campo 18: Número de folhas entregues**

Indicar nos espaços correspondentes os números de folhas 1 e 2, 3 e 4 entregues.

# **ANEXO III**

# **TABELA 1**

# **CÓDIGO DE RESIDUOS NÃO PERIGOSOS**

# **CLASSE 2 e 3**

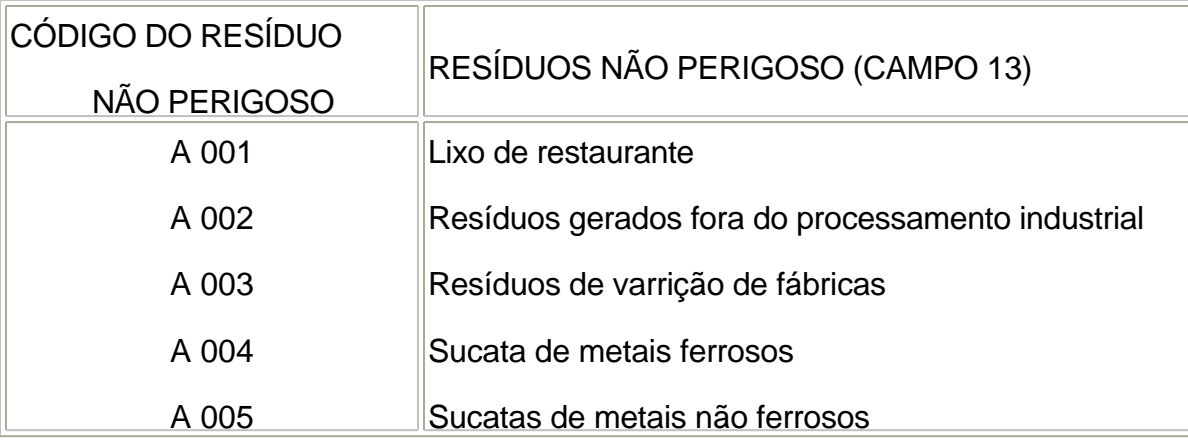

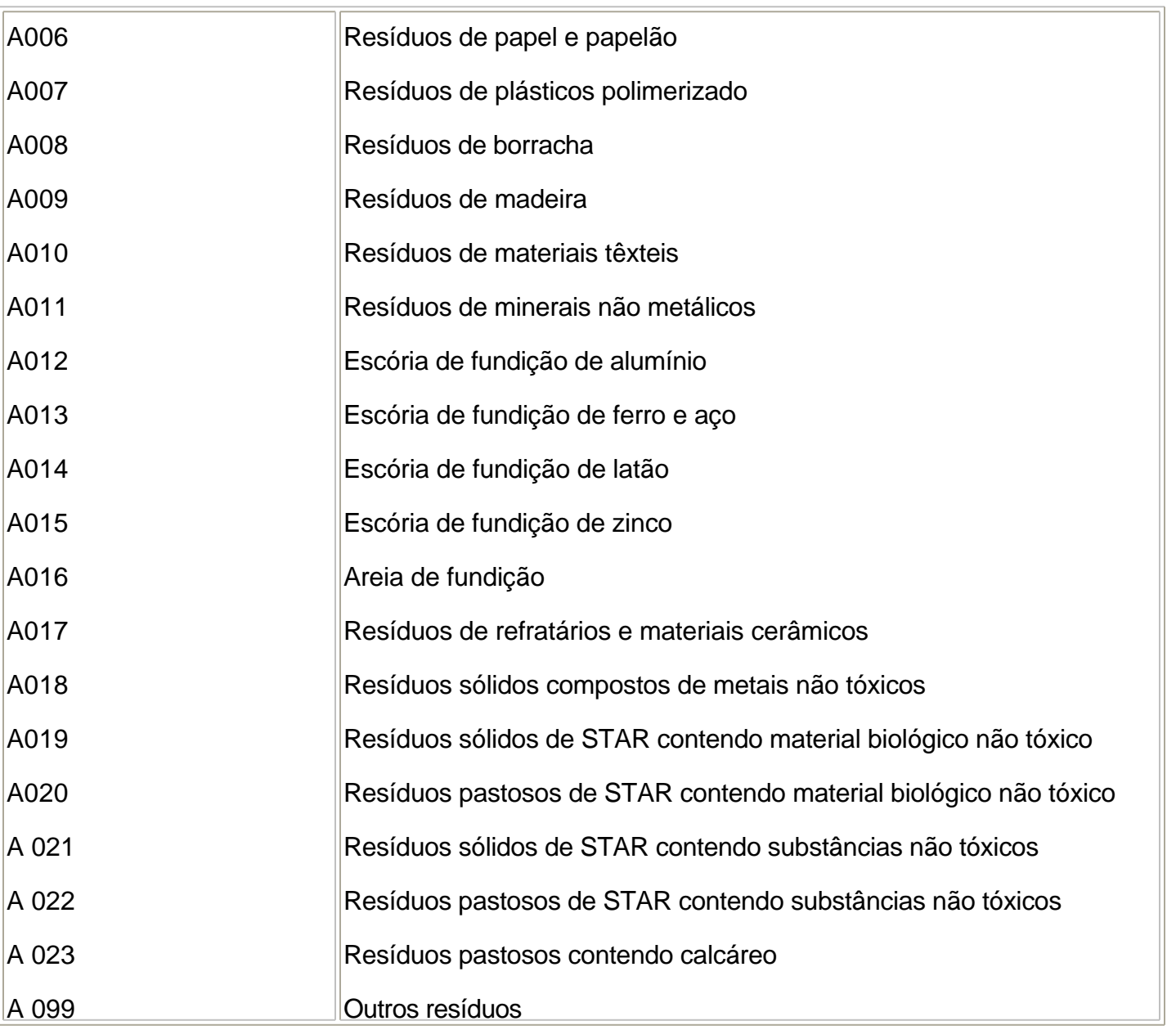

Obs.: Esses códigos só devem ser utilizados se o resíduo não for previamente classificado como perigoso.

Por exemplo: resíduo de varrição da unidade de embalagem de PARATHION, codificado como D 099 ou P 089 e não como A 003.

#### **ANEXO IV**

#### **TABELA 2**

## **CÓDIGO PARA OS TIPOS DE ACONDICIONAMENTO**

#### **UTILIZADOS**

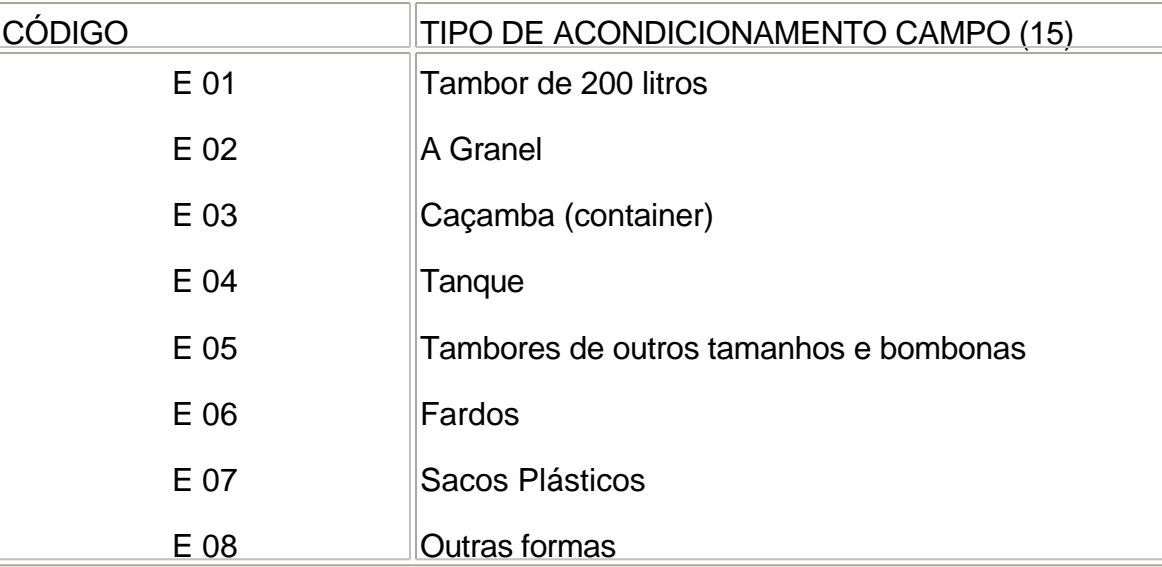

# **ANEXO V**

### **TABELA 3**

# **CÓDIGO PARA SISTEMA DE ESTOCAGEM, TRATAMENTO**

# **E DESTINO FINAL DE RESÍDUOS**

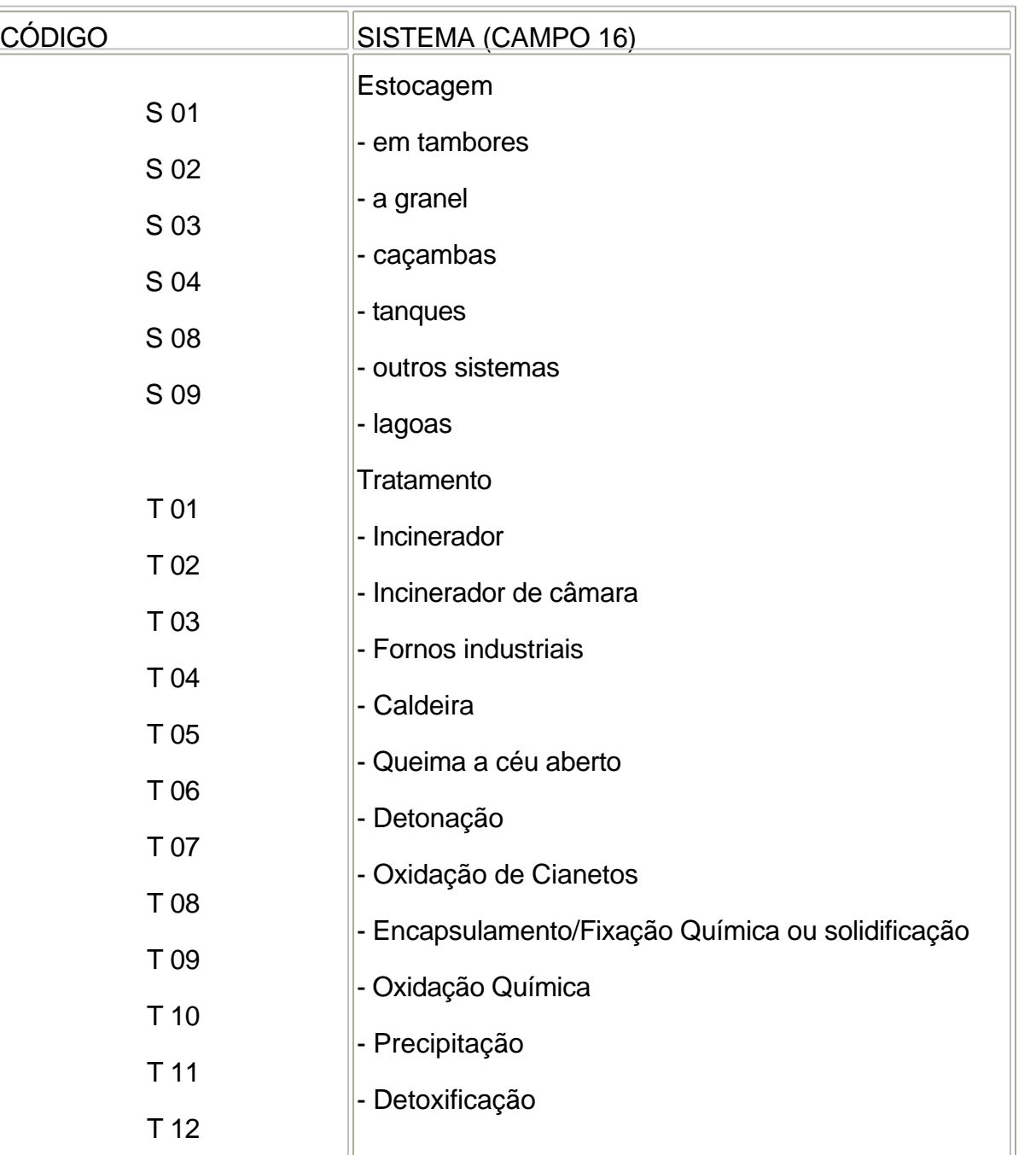

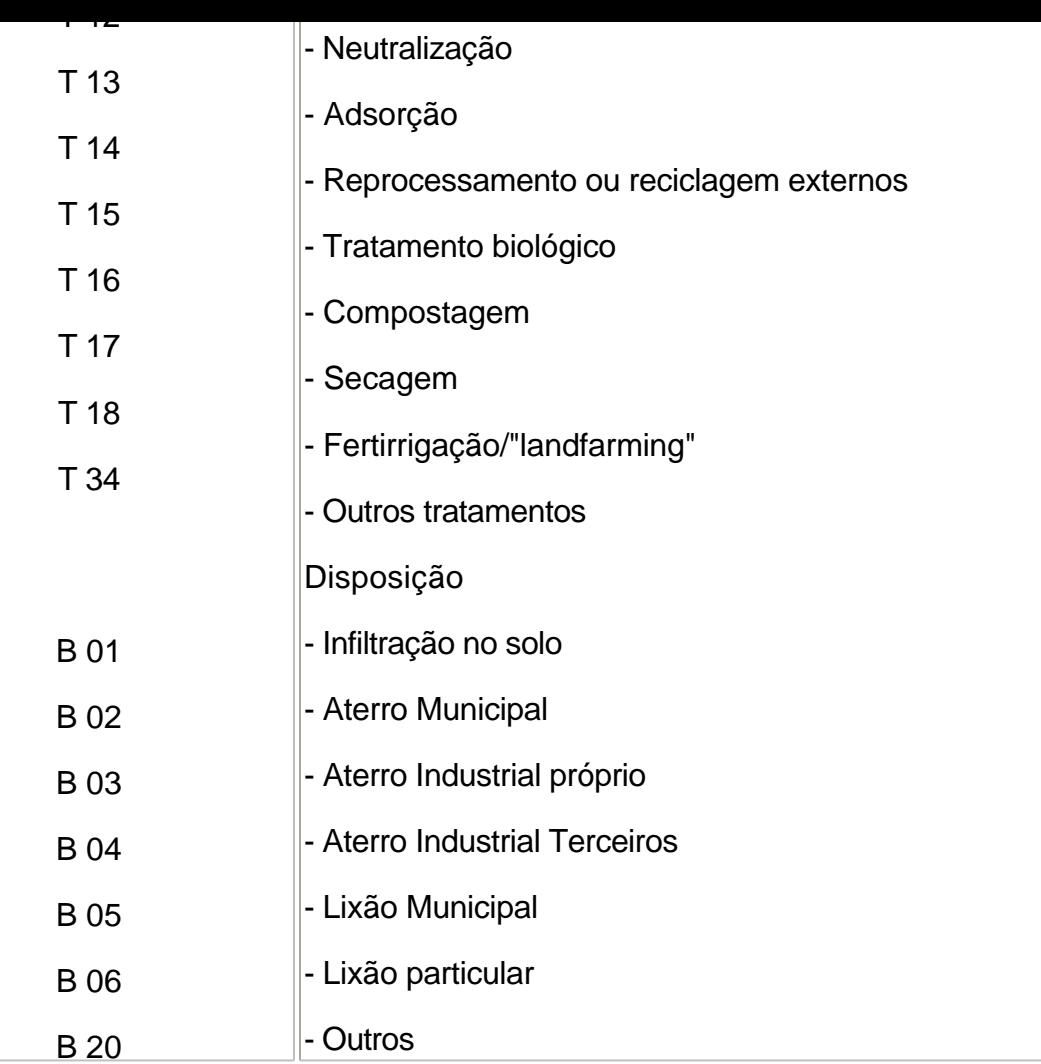